# **ФОРМУВАННЯ КОМПЕТЕНТНІСНО-СВІТОГЛЯДНИХ ПРОФЕСІЙНИХ ЯКОСТЕЙ МАЙБУТНІХ ВЧИТЕЛІВ ФІЗИКИ ТА ТРУДОВОГО НАВЧАННЯ**

УДК 53.082.25:004.853;896

## <sup>1</sup>П. С. Атаманчук, <sup>2</sup>О. В. Бордюг, <sup>2</sup>А. В. Печенюк, <sup>2</sup>С. М. Грушецький

1 *Кам'янець-Подільський національній університет імені Івана Огієнка* <sup>2</sup> *Подільський державний аграрно-технічний університет*

## **ІНФОРМАЦІЙНО-КОМУНІКАТИВНІ ТЕХНОЛОГІЇ У ФОРМУВАННІ ДІЄВИХ КОМПЕТЕНЦІЙ**

Стаття присвячена проблемі використання інформаційно-комунікаційних технологій в процесі підготовки студентів інженерних спеціальностей, з метою підвищення дієвості їх знань.

**Ключові слова**: інформаційно-комунікативні технології, комп'ютерна модель, експеримент, дієвість знань.

**Постановка проблеми.** Кардинальні зміни, що відбуваються в агропромисловому комплексі України, вимагають відповідного кадрового забезпечення, вдосконалення професійної підготовки майбутніх спеціалістів у вищих аграрних навчальних закладах.

Система професійної підготовки майбутніх спеціалістів, вимагає підвищення ролі інтелектуальних функцій у виробничій, технічній діяльності, підвищення якості освіти в контексті дієвості набутих знань [1].

Інноваційні підходи із впровадженням нових інформаційно-комунікативних технологій (ІКТ) здатні покращити ситуацію на краще. Постійно зростаюча потужність і універсальність інформаційно-комунікативних засобів відкривають нові можливості викладання, дозволяють розширювати спектр методів навчання, вносити свій вклад у вирішення багатьох завдань, зокрема формування загальної компетенції.

Необхідність формування майбутнього спеціаліста з високим творчим потенціалом, спеціаліста відкритого для рішення різноманітних проблем сучасного життя, здатного знаходити нові нетривіальні рішення, який володіє сучасними технологіями та активно діє в ситуації високого ступеня невизначеності, роблять актуальною проблему розвитку у студентів практичних умінь, дослідницької компетенції та творчості.

Вирішення окреслених завдань можливе за умови, якщо в процесі професійної підготовки майбутніх спеціалістів у вищих аграрних навчальних закладах забезпечити високий рівень професійної підготовки, яка сприятиме вирішенню складних проблем агропромислового виробництва.

Успіх цієї роботи можливий, насамперед, за умов впровадження нових інформаційно-комунікативних технологій, що орієнтовані на підтримку сучасних учбово-методичних і психолого-педагогічних технологій. Одним з найбільш перспективним напрямів використання інформаційних технологій у технічній освіті є комп'ютерне моделювання технологічних процесів і фізичних явищ. Комп'ютерні моделі легко вписуються у традиційну пару, дозволяючи викладачу організувати нові нетрадиційні види навчальної діяльності. За умови адекватного використання комп'ютерних моделей можна вирішити багато задач навчання [3].

Проблема ефективного використання сучасних ІКТ при вивченні фізики і загальнотехнічних дисциплін, гостро постає перед викладачами вищих технічних навчальних закладів. Адже їх некоректне або навальне використання, призводить до підміни цілей навчання, із засобу навчання комп'ютер перетворюється на об'єкт вивчення. Подібне

пересмикування зводить нанівець головну мету, замилює основні орієнтири дисципліни що вивчається. Тому вкрай важливо застосовувати цей потужний та багатофункціональний засіб навчання виважено.

**Аналіз основних досліджень та публікацій.** Сьогодні не можна звести начальний процес у ВНЗ лише до засвоєння студентом суми знань, а треба навчати його вчитися, застосовувати здобутті знання та інформацію.

Психологічні закономірності пізнавальних вмінь вивчались Д.Н. Богоявленським, А.І. Дьоміним, Т.В. Кудрявцевим, В.В. Чебишевою. З аналізу результатів цих досліджень слід відмітити, що процес формування професійних умінь і навичок становить ядро всебічного розвитку особистості майбутнього фахівця і є передумовою результативного навчання обраному фаху. Для ефективного формування навчально-пізнавальних вмінь і навичок велике значення має те, як поєднати засвоєний раніше студентами теоретичний матеріал із способами їх застосування на практиці. Таким інтеграційним засобом безперечно є інформаційнокомунікативні технології [4].

Проблема впровадження інформаційно-комунікаційних технологій у навчальний процес досліджувалась у працях А.М. Гуржія, М.І. Жалдака, Ю.О. Жука, В.Ф. Заболотного та інших учених. Дидактичні проблеми, перспективи використання інформаційних технологій, психологічні основи комп'ютерного навчання досліджували І. Роберт, Ю. Машбіц, а систему еталонного вимірювання знань по їх використання розробив П.С. Атаманчук.

Окремі положення щодо проблеми формування дієвих знань та компетенцій, тією чи іншою мірою знайшли відображення в ході дослідження таких проблем: процес засвоєння знань обєктом навчання (Д.М. Богоявленський, П.Я. Гальперін, В.В. Давидов, І.Я. Лернер, О.М. Матюшкін, Н.О. Менчинська, В.О. Онищук, В.Ф. Паламарчук, П.І. Підкасистий, М.М. Скаткін, Н.Ф. Тализіна та інші); застосування знань учнями (В.М. Гриньова, Н.І. Грюцева, Б.П. Іщенко, Ф.А. Ковтунова, Т.В. Кудрявцев, Н.О. Менчинська, М.М. Терьохін, інші); формування загальнонавчальних та пошукових умінь і навичок (Ю.К. Бабанський, Т.М. Байбара, Н.С. Коваль, Я.П. Кодлюк, О.Я. Савченко, А.В. Усова і А.О. Бобров, В.С. Цетлін та інші).

**Виклад основного матеріалу.** Численні результати психолого-фізіологічних досліджень доводять, що лише те, що пройшло через мислительну та моторну діяльність індивіда формує на раціонально-чуттєвому рівні певний досвід, тобто – знання. Феномен «залучення» легко пояснює древня китайська мудрість: «Скажи мені – і я забуду; покажи мені – і я запам'ятаю; залучи мене – і я навчусь». Головна ідея такого підходу полягає в тому, що «залучення» студента до активної пізнавальної діяльності є основою переходу на пошуково-креативні технології в процесі удосконалення професійної діяльності майбутнього спеціаліста [3].

Інформаційно комунікативні технології є ідеальним засобом «залучення», за їх допомоги можна проводити експерименти, моделювати явища та процеси, що для фізики, як науки експериментальної, вкрай важливо, а для циклу загально технічних дисциплін це чудова можливість демонстрації тих технічних процесів та прийомів, які вкрай важко або не можливо відтворити у навчальних лабораторіях.

Однією з важливих ділянок по використанню ІКТ у навчальному процесі є проведення демонстраційних комп'ютерних експериментів у фізиці та у профільних дисциплінах інженерних спеціальностей. Застосування комп'ютерного моделювання процесів та явищ дозволить зв'язати воєдино фундаментальні знання з фізики та їх застосуванням по вирішенню конкретної, професійної, практичної задачі. Так студентам, майбутнім інженерам, простіше буде усвідомити мету навчання фізики, як фундаменту майбутньої професійної діяльності, вони зможуть трансформувати знання отриманні на заняттях з фізики на дисципліни професійно-практичної підготовки та загально технічного циклу. Таким чином досягнемо головну мету навчання, його дієвість [1].

Так у процесі професійно-практичної підготовки студентам інженерних спеціальностей доводиться розраховувати прокладання інженерних комунікацій для того чи іншого ймовірного підприємства. З метою удосконалення навчального процесу, а саме, підсилення мотивації навчання і пізнавальної активності студентів, нами було запропоновано застосовувати комп'ютерний програмний комплекс із моделювання інженерних комунікацій ZULU 5.2 [5]. Дана комп'ютерна програма призначена для проведення технологічного, розрахунково-аналітичного дослідження майбутніх комунікацій (паропостачання, водопостачання, газопостачання, теплопостачання), та візуального відображення її з прив'язкою до місцевості прокладання (*рис. 1*).

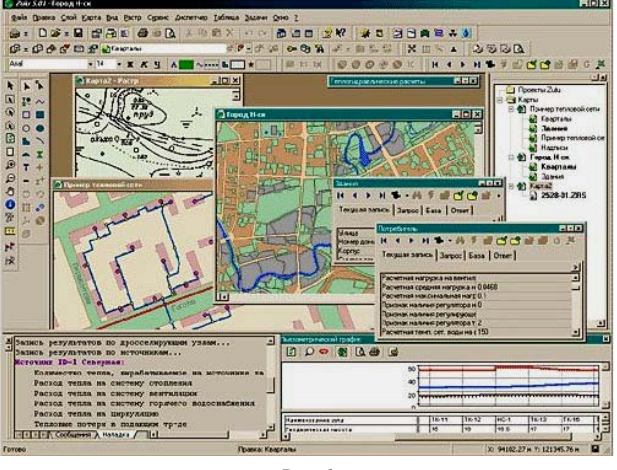

*Рис. 1* 

Розглянемо роботу програмного комплексу Zulu 5.2 на прикладі проектування і розрахунку системи водопостачання. Для цього використаємо програмно-розрахунковий комплекс ZuluHydro який працює в тісній інтеграції з «материнською» системою Zulu 5.2 і виконаний у вигляді модуля розширення. При роботі з пакетом не обов'язкові глибокі інженерні знання або навики програмування, достатньо чітко і грамотно сформулювати свої цілі і за допомогою наявної ZuluHydro вирішити поставлені задачі.

Водопровідна мережа вельми просто і швидко заноситься в комп'ютер за допомогою мишки або по координатах. Система передбачає умовне прокладення інженерних комунікацій по заздалегідь введеній топологічній карті місцевості або, наприклад плану міста, як це вказано на *рис. 2*. При цьому відразу формується розрахункова модель. Залишається лише задати розрахункові параметри об'єктів і натиснути кнопку виконання розрахунку. Розрахунку підлягають тупикові і кільцеві водопровідні мережі, у тому числі з підвищувальними насосними станціями і дроселюючими пристроями, що працюють від одного або декількох джерел.

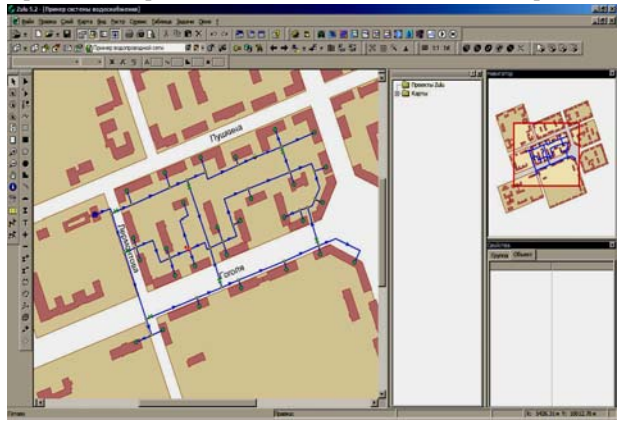

*Рис. 2*  До складу розрахунків входять:

- рішення комутаційних задач (аналіз відключень, перемикань, пошук найближчої запірної арматури, що відключає ділянку від джерел, або повністю ізолюючої ділянку і т.д.);
- тестовий розрахунок водопровідної мережі (визначення розподілення потоку у водопровідній мережі, подачі і тиску джерел при відомих діаметрах труб і відборах води у вузлових точках);
- конструкторський розрахунок водопровідної мережі (визначення діаметрів трубопроводів які будуть забезпечують пропуск розрахункових витрат води і заданих тисків);
- розрахунок перехідних процесів (гідроудар) в гідравлічних мережах, побудова п'єзометричного графіка (в якому відображаються результати гідравлічного розрахунку, при цьому на екран виводяться: лінія тиску в трубопроводі, лінія поверхні землі, висота будівлі.

Таким чином моделююча система Zulu 5.2 буде незамінна для інженерно-технічного персоналу, що виконує гідравлічні розрахунки системи водопостачання і не тільки. З упровадженням даної системи значно спроститься етап проектування інженерних комунікація, а практично моментальні розрахунки спростять і головне здешевлять процес монтажу і обслуговування, забезпечать безперебійну роботу інженерних комунікацій.

Подібне комп'ютерне моделювання здатне істотно доповнити «експериментальну» частину курсу фізики, а саме, розділ гідродинаміки, та особливо дисципліни професійнопрактичної підготовки. При його використанні можна виділити головне в процесі, відсікти другорядні чинники, виявити закономірності, багато разів провести випробування. Робота з цими моделями відкривають перед студентами величезні пізнавальні можливості, роблячи їх не тільки спостерігачами, але і активними учасниками експериментів, що проводяться. Інтерактивна модель дозволяє змоделювати ситуацію, повторити яку буде в реальних умовах не можливо.

В процесі роботи з моделлю відбувається переорієнтація з процесу на результат у діяльнісному вимірі, що вважається компетентнісний підходом до навчання. А результат розглядається з позиції спроможності особистості самостійно діяти, вирішувати життєві та професійні ситуації.

Ще один позитивний момент в тому, що комп'ютер надає унікальну можливість візуалізації моделі, одночасно з ходом експерименту спостерігати побудову відповідних графічних закономірностей.

Однак, було відмічено, що використання ІКТ, а саме, комп'ютерного моделювання може призвести до деяких негативних тенденцій як:

1) втрата первинного інтересу. Самі по собі ці засоби тільки спочатку можуть привернути увагу студентів, зацікавити їх, що збільшить їх активність і віддачу на занятті, але потім вони звикаються й ефект зникає;

- 2) пасивність у роботі. Відсутність мотивації та не вміння самостійно працювати, зводить нанівець усі переваги використання ІКТ;
- 3) хворобливого захоплення багатими функціональними можливостями програми. Призводить до втрати цілей проведення комп'ютерного експерименту.

Призупинення цих негативних тенденцій можливе за рахунок дотримання повного циклу пізнавальних дій, який вибудовується як сприйняття виучуваного матеріалу, його осмислення, запам'ятовування і застосування на практиці. Слід дотримуватись наступних етапів процесу формування дієвих знань:

- 1) актуалізація чуттєвого досвіду й опорних знань і вмінь;
- 2) формування пізнавальних і професійних мотивів;
- 3) осмислення внутрішніх закономірностей і зв'язків з іншими вивченими поняттями і явищами;
- 4) узагальнення і систематизація понять згідно з досвідом практичної діяльності;
- 5) практична реалізація набутих знань.

Робота з комп'ютерною моделлю буде сприяти формування дієвих знань, слугуватиме опорою у реалізації освітньої діяльності. А доцільне та виважене використання ІКТ та комп'ютерного моделювання дозволить:

- ілюструвати пояснення викладача, даючи при цьому більш повну та точну інформацію про явище, яке вивчається;
- поліпшити наочність, створивши уявлення про механізм складних для розуміння явищ і тим самим полегшити їх засвоєння;
- спостерігати і аналізувати досліди та процеси, спостереження яких в умовах навчальної лабораторії ускладнене або не можливе;
- використовувати комп'ютер в якості тренажера та екзаменатора під час актуалізації необхідних знань та закріплення вивченого матеріалу;
- підвищувати виховний вплив внаслідок стимулювання розвитку пізнавальної діяльності та мислення, виділяти і відображати найважливіші для пізнання зв'язки, що не доступні для безпосереднього спостереження.

**Висновки.** Інформаційно-комунікативні технології займають вагоме місце у навчальному процесі і їх роль надалі буде зростати та набувати значного впливу на діяльність учасників навчального процесу, інформаційнокомунікаційні технології є ефективним засобом інтеграції фундаментальної та фахової підготовки, сприяють формуванню фахових компетенцій.

Впровадження в навчальний процес вищої школи інформаційно-комунікативні технології дозволяють реалізувати надбані навики отримані в курсі фізики, інформатики, гідро-

УДК 351.745

### **Р. М. Білик**

*Кам'янець-Подільський національний університет імені Івана Огієнка*

## **«ОХОРОНА ПРАЦІ В ГАЛУЗІ» ОДНА З НЕВІД'ЄМНИХ СКЛАДОВИХ СИСТЕМИ ПРОФЕСІЙНОЇ ПІДГОТОВКИ МАЙБУТНІХ ВЧИТЕЛІВ ТЕХНОЛОГІЙ ВИРОБНИЦТВА**

В статті розкрито аспекти професійної підготовки майбутніх вчителів технологій до безпечних умов праці в процесі трудової діяльності. розкрито основні фактори, що призводять до травматизму та можливі шляхи їх усунення.

**Ключові слова:** трудове навчання; профорієнтація; система освіти; безпечні умови праці; техніка безпеки; охорона праці; нещасні випадки.

Розвиток сучасної освіти формує вигляд майбутнього суспільства. Наразі освіта потребує суттєвого реформування. Це пов'язано з кризою в самій системі освіти, яка викликана загальними суспільними явищами, переходом людства від індустріального до постіндустріального суспільства. Цей перехід неможливий без упровадження особистісно орієнтованих технологій навчання, максимальної індивідуалізації навчального процесу, створення умов для саморозвитку і самонавчання студентів, осмисленого визначення ними своїх можливостей і життєвих цінностей.

Паралельно з цим розвиток науково-технічного прогресу висуває нові вимоги до розвитку сучасного виробництва. Ці

динаміки, теплотехніки та інших дисциплін на прикладі їх практичного застосування у вище згаданому прикладі. Подібна інтеграція знань, із практичним втіленням їх до вирішення конкретної професійної задачі сприятиме осмисленому засвоєнню матеріалу що вивчається, із практично-прикладним осмисленням по його використанню, що позитивно відзначиться на дієвій компетенції знань майбутнього фахівця.

Як показало проведене нами дослідження, впровадження ІКТ, а саме комп'ютерного моделювання, в навчальний процес однозначно позитивно вплинуло на рівень підготовки студентів технічних спеціальностей при вивченні загальнотехнічних дисциплін. Однак, потрібно пам'ятати про фізичну фундаментальність цього циклу дисциплін, заміна реальних лабораторних робіт на імітаційне комп'ютерне моделювання може створити у студентів хибне уявлення про методи наукового пізнання, адже фізика – наука експериментальна і практично всі фізичні знання здобуті дослідним шляхом.

Застосування комп'ютерного моделювання процесів та явищ дозволить зв'язати воєдино фундаментальні знання з фізики та їх застосуванням по вирішенню конкретної, професійної, практичної задачі. Таким чином досягнемо головну мету навчання, його дієвість.

#### **Список використаних джерел:**

- 1. Атаманчук П.С. Бордюг О.В. Дієвість знань як головна ознака якості освіти // Інновації в навчанні фізики та дисциплін технологічної освітньої галузі: міжнародний та вітчизняний досвід: Збірник наукових праць. – Кам'янець-Подільський : К-ПНУ, інформаційно-видавничий відділ, 2008. – 172 с.
- 2. Атаманчук П.С., Ляшенко О.І., Атаманчук В.П. Управління процесами становлення майбутнього вчителя // Управління якістю підготовки майбутніх учителів фізики та трудового навчання: Збірник наукових праць. – Кам'янець-Подільський : К-ПНУ, інформаційно-видавничий відділ,  $2009. - C.8$
- 3. Волошин М.М. Основи теорії та методики навчання технічних дисциплін у вищому закладі освіти аграрно-технічного профілю: Монографія / За ред. А.І. Дьоміна, В.В. Мозирського. – Кам'янець-Подільський: Абетка-НОВА, 2005. – 336 с.
- 4. Коверков А. Информационные технологи в образовании шаг в будущие // Учитель. – 2002. – №4. – С.53.
- 5. www.politerm.ru.com.

The article is devoted the problem of the use informatively communication technologies in the process of preparation of future engineers for the purpose to increase their knowledge.

**Key words:** informatively communication technologies, computer model, experiment, effectiveness of knowledge's. *Отримано: 6.05.210* 

цівниками, які були б конкурентоздатними на ринку праці, володіли міцними знаннями, вміннями та навичками в різних галузях виробництва, проявляли себе як ініціативні, творчі особистості, здатні приймати самостійні рішення. Однак ці рішення окрім принесеної суспільної користі мають не шкодити її здоров'ю та здоров'ю оточуючих її людей.

вимоги полягають у забезпеченні його кваліфікованими пра-

Тому фахова трудова підготовка фахівців повинна відбуватися не лише з урахуванням перспектив та досягнень техніки та технології, а й з повним усвідомленням небезпек, які виникають під час тих чи інших технологічних процесів з обробки матеріалів.